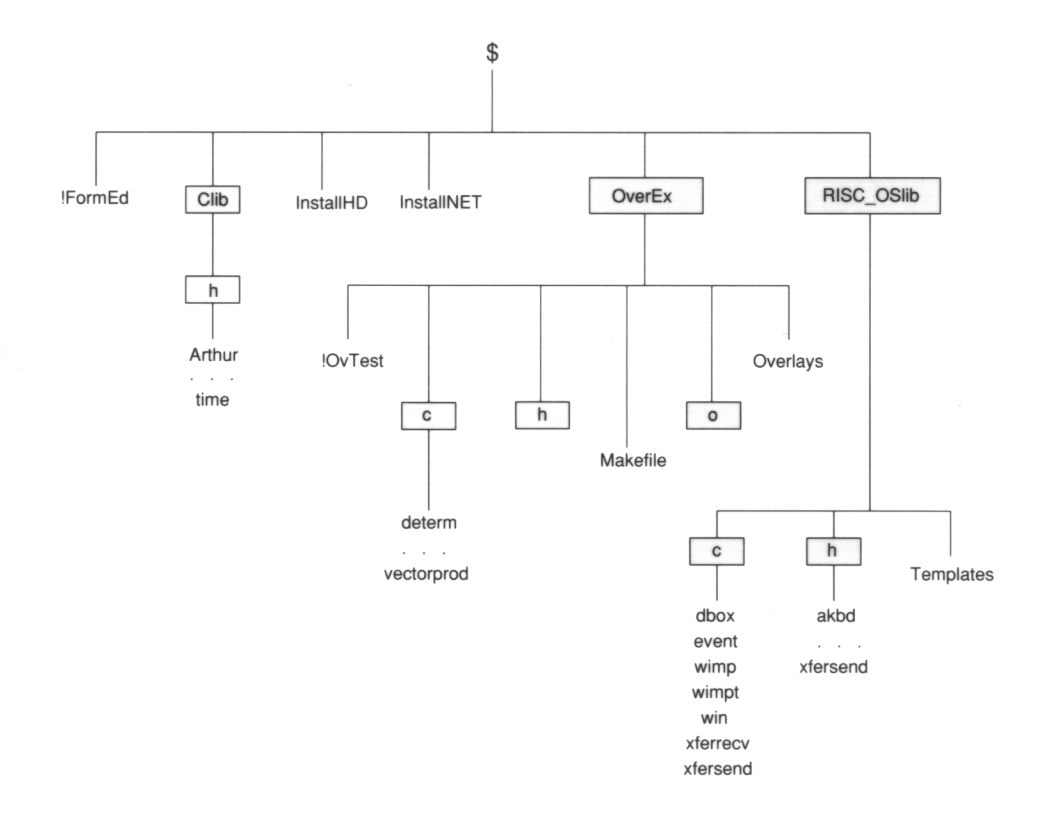

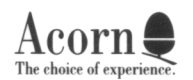

C Release 3: Disc 3

Part number 0470,114

## **ASD commands** The registers of registers of registers of registers of registers of registers of registers of registers of registers of registers of registers of registers of registers of registers of registers of register

- 70

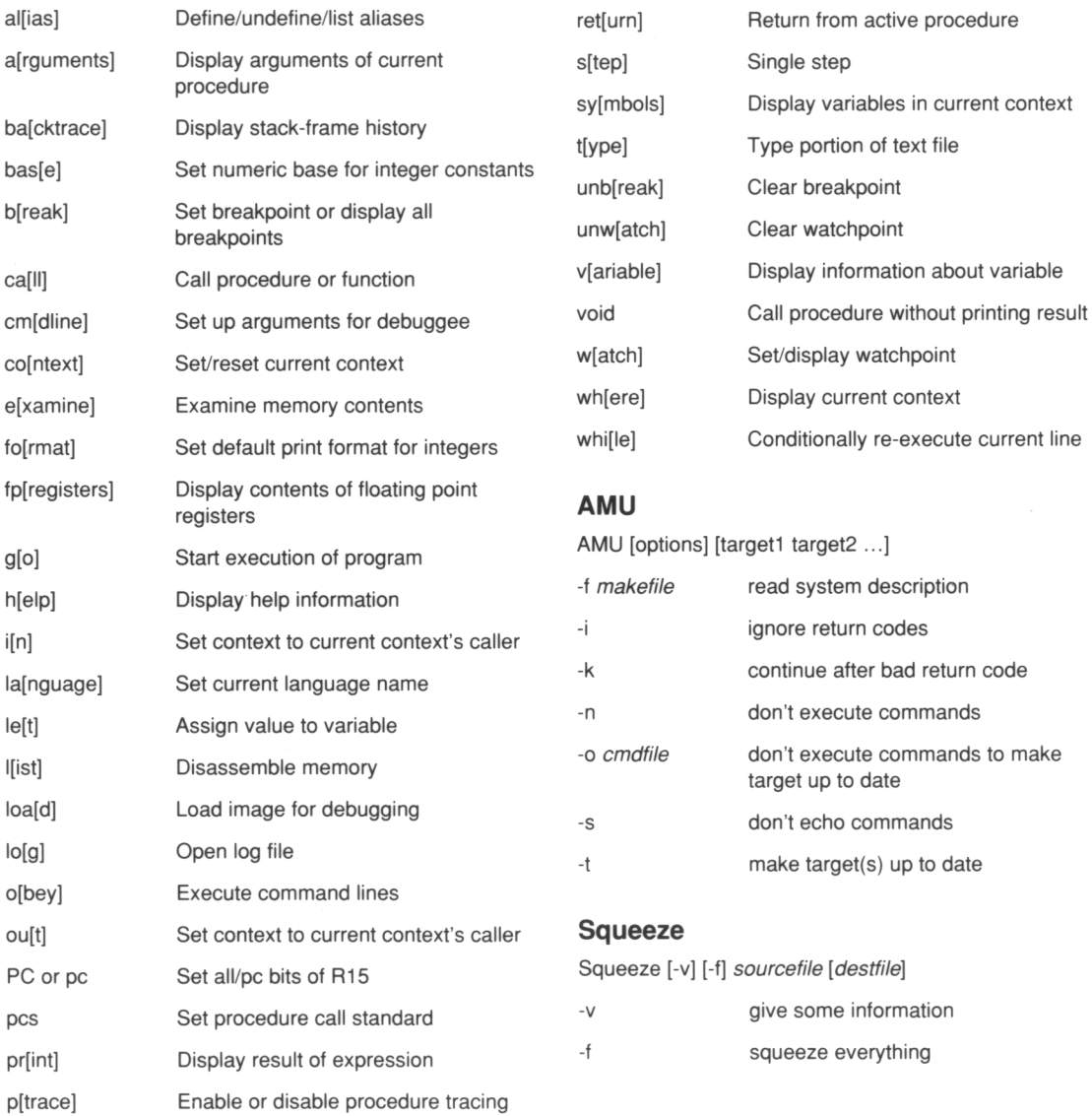

q[uit] Leave debugger

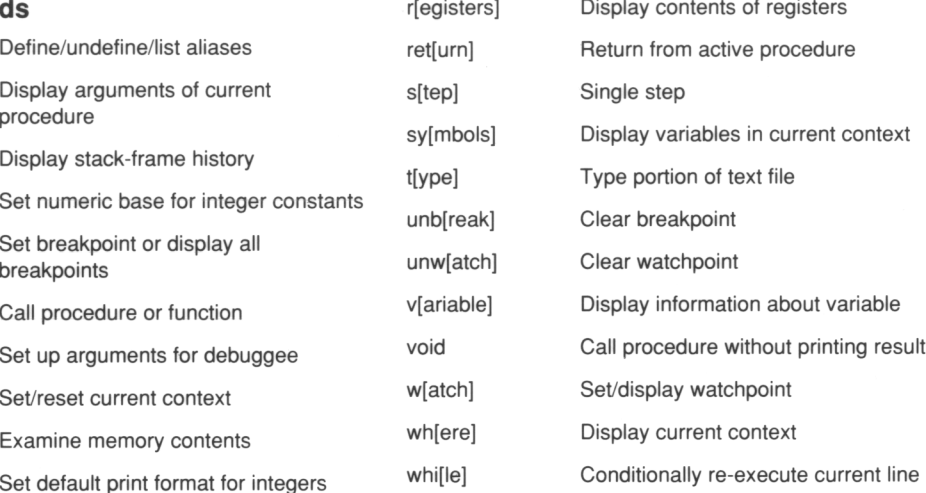

AMU [options] [target1 target2 ...]

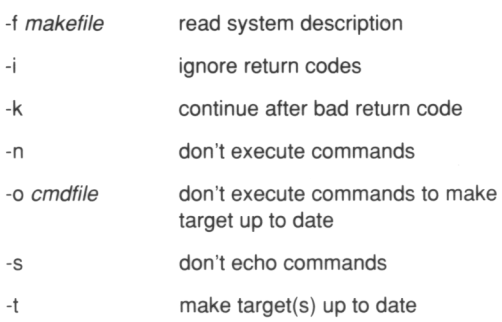

## Squeeze

Squeeze [-v] [-f] sourcefile [destfile]

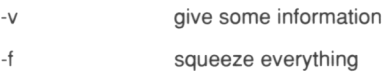